### <<Adobe Illustrator >

书名:<<Adobe Illustrator基础教程>>

- 13 ISBN 9787900024909
- 10 ISBN 7900024905

出版时间:1999-11

 $\frac{1}{\sqrt{2\pi}}$ PDF

更多资源请访问:http://www.tushu007.com

## <<Adobe Illustrator >

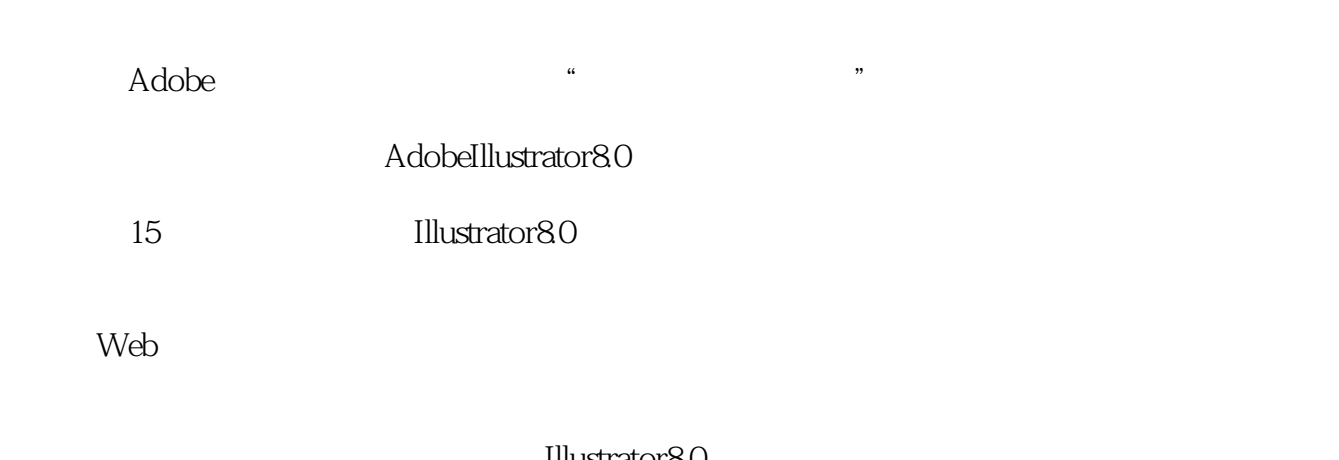

Illustrator8.0

 $\frac{1}{2}$ :  $\frac{2}{3}$ 

### <<Adobe Illustrator >

AdobeIllustrator

 $\overline{1}$  $1.1$  $1.2$ <br> $1.3$ Illustrator  $1.4$  $1.5$  $1.6$  $1.7$  $1.8$ 1.9 Adobe 1.10 1.11  $2$  $2.1$ 2.2 23 24 25 26 27 28 29 2.10  $\overline{3}$ 

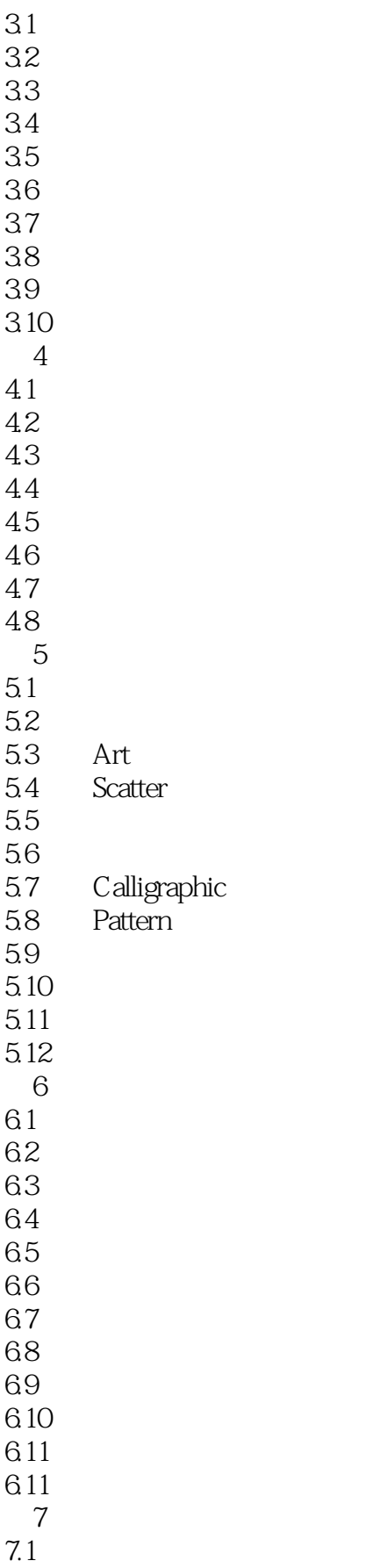

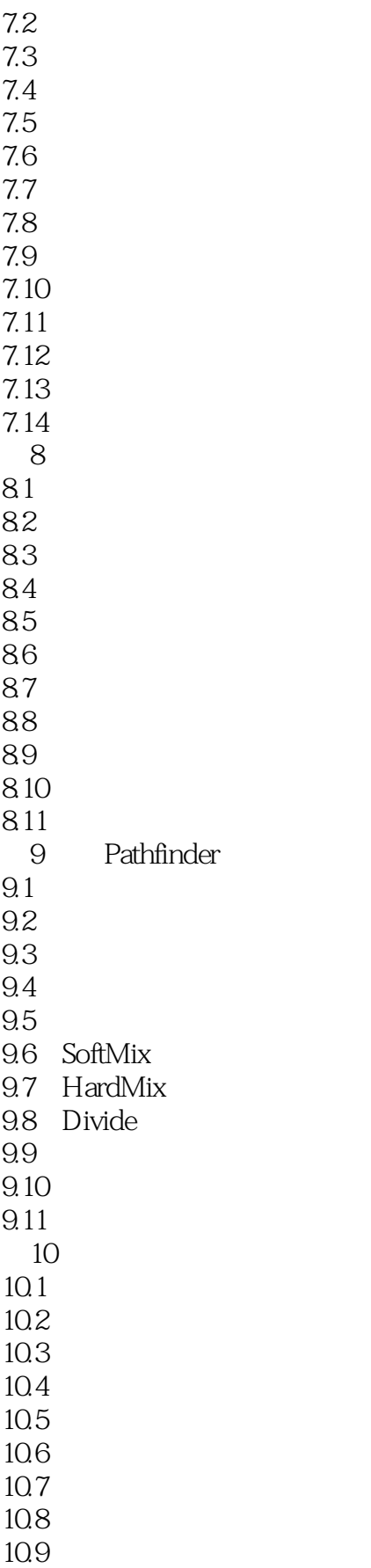

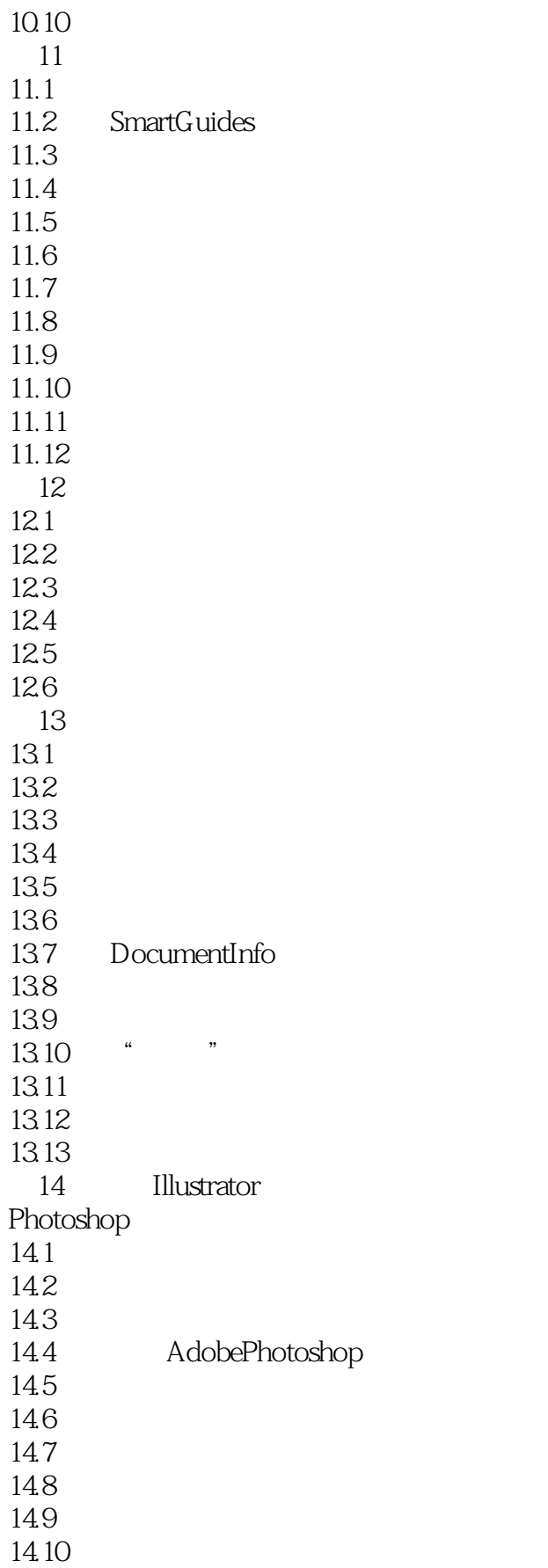

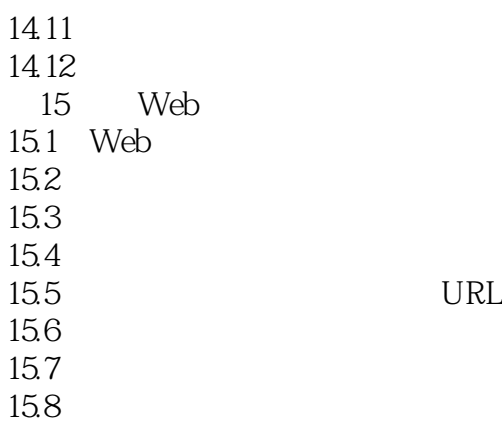

## <<Adobe Illustrator >

本站所提供下载的PDF图书仅提供预览和简介,请支持正版图书。

更多资源请访问:http://www.tushu007.com